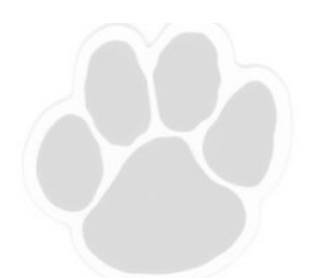

 **the paw print @ laceyguidance**

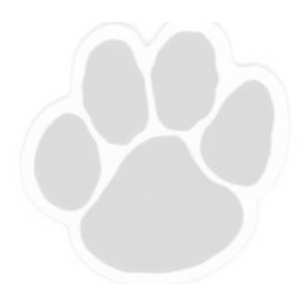

**Lacey Township High School Counseling Newsletter February 2017** 

## THE YEAR OF NAVIANCE ...and the power of planning

As many can see, our guidance department has made some very exciting changes within the past year and a half. We shifted from five counselors to six, and the addition of Ms. Winkle as an enthusiastic sixth counselor allows for more individual attention for each student. Furthermore, and just as exciting has been the addition of Ms. Ciccarone, the Supervisor of Guidance

Ms. Ciccarone brought several years of school counseling experience, during which she honed all that Naviance offers. Though Naviance was introduced to many of our students last year, we have successfully planned to use more heavily this year, as it has been the sole method for transcript submission for college applications. Additionally, serving as a "guidance portal", it has been the digital hub for letters of recommendation to be requested and submitted. Seniors are learned in this process, and upcoming junior conferences will allow our class of 2018 to be just as knowledgeable.

Additionally, students of all grades can use the SuperMatch College Search tool to specifically narrow potential choice colleges. Students may opt to specify for public schools instead of private, those without religious affiliation, in the Northeast, with a strong Business major, low in cost, pronounced football program and medium (5,000-10,000 students) in size. Within these (and many other) categories, the weight of importance can be even more specified. The results are personally-tailored to the student and provide great insight to institutions that may otherwise not be explored. This is precisely why it is called the SuperMatch search, and counselors will be highlighting this to seniors during presentations in-class this fall.

Naviance has limitless capabilities. Though this article is highlighting college application processes, Naviance is also a great way to track student career exploration progress through completion of several tools, including, but not limited to the Career Cluster and the Career Interest Profiler. Naviance helps students plan for their future in the most organized, streamlined way possible, and we are thrilled to be using it.

As mentioned in a previous volume of The Paw Print, students may log-in to Naviance (also known as "Family Connection") by using the link provided on the Guidance website and the following information:

Username: lastnamefirstname (ex: smithjohn) Password: (same as Chromebook log-in)

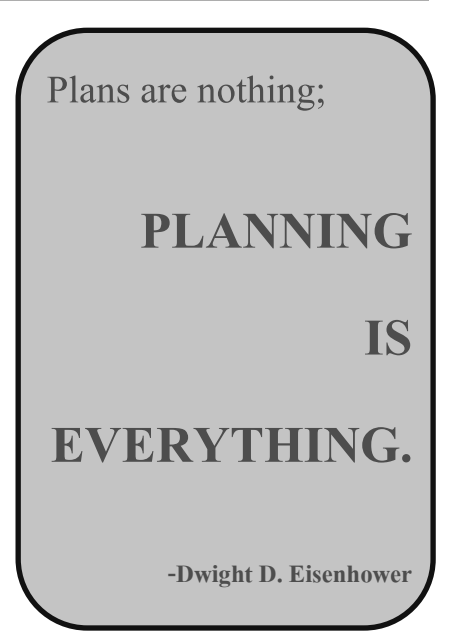

#### **this month's bucket list**

**create:**

*a 1, 5, 10 and 20 year plan*

**read:**

*Learning to Think Strategically*  by Julia Sloan

#### **watch:**

*Ted Talk on Planning* by Raghava KK

#### **LTHS Counseling Department Julie Ciccarone, Guidance Supervisor JCiccarone@laceyschools.org Counselors**

Mrs. Brown: KBrown@laceyschools.org Mrs. Cook: SCook@laceyschools.org Mrs. DeChiaro: BDeChiaro@laceyschools.org Mrs. Purpuri: LPurpuri@laceyschools.org Mrs. Rand: MRand@laceyschools.org Mr. Rivera: DRivera@laceyschools.org Ms. Winkle: EWinkle@laceyschools.org

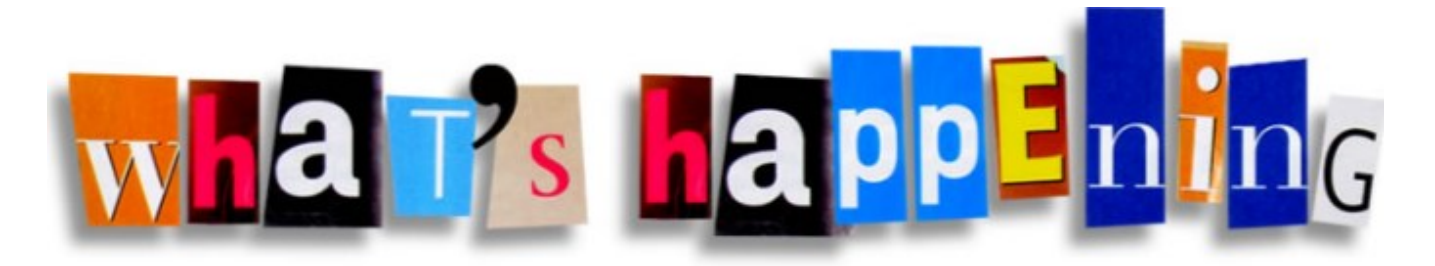

# **@laceyguidance**

### **FEBRUARY**

- 15 8th grade orientation
- 16 Accuplacer exam, CCR students only
- 17-20 President's Day weekend
- 28 Accuplacer exam

#### **MARCH**

- 1 Job and Career Fair Narcotics Anonymous Presentations, gr. 11 AP Payment due
- 8 Prom Boutique
- 10 Red Night Out
- 14-17 Vocational School (OCVTS) Visitations

#### **"about me"**

Different from how a student may express his or herself on Twitter or Instagram is how they should present professionally through their resume. It's clear that Naviance has a wide array of purposes, and formatting a resume is one of the many tools that Naviance provides. After logging on and clicking on the "About Me" tab, students can select the resume feature and add various extracurricular activities—no matter if from a community organization, church group, a school club or a varsity sport. Employment can also be added to one's resume, which demonstrates ability to prioritize time and financial responsibility at a young age.

Check it out. Make a resume (if you don't already have one) and let your counselor and Naviance guide you through process.

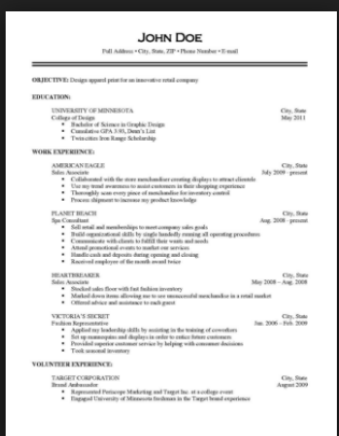

# **When you think of what career you will have in your future, do you imagine your work-life balance?**

**Do you ask yourself "What will my life actually look like?" How much time you will spend with your family? How comfortably you will be able to provide for your children?**

> **Not many do. Let's change that.**

## **Invest time in wise decision-making**

**during your early years to ensure your highest level of satisfaction in a career that both interests and supports you.** 

## **[FOOD FOR THOUGHT]**

**High-paying, low-stress jobs:**

**Nuclear Medicine Technician Dentist Orthodontist Optometrist Engineer Food Scientist Computer Scientist Economist Architect**

**Computer Information Systems**

Check out www.bls.gov to specifically research educational requirements for these careers, along with starting average pay and overall median salaries.

(Or, upon completion of your CIP on Naviance, check out if any of these pair with your interests! Then click on the job